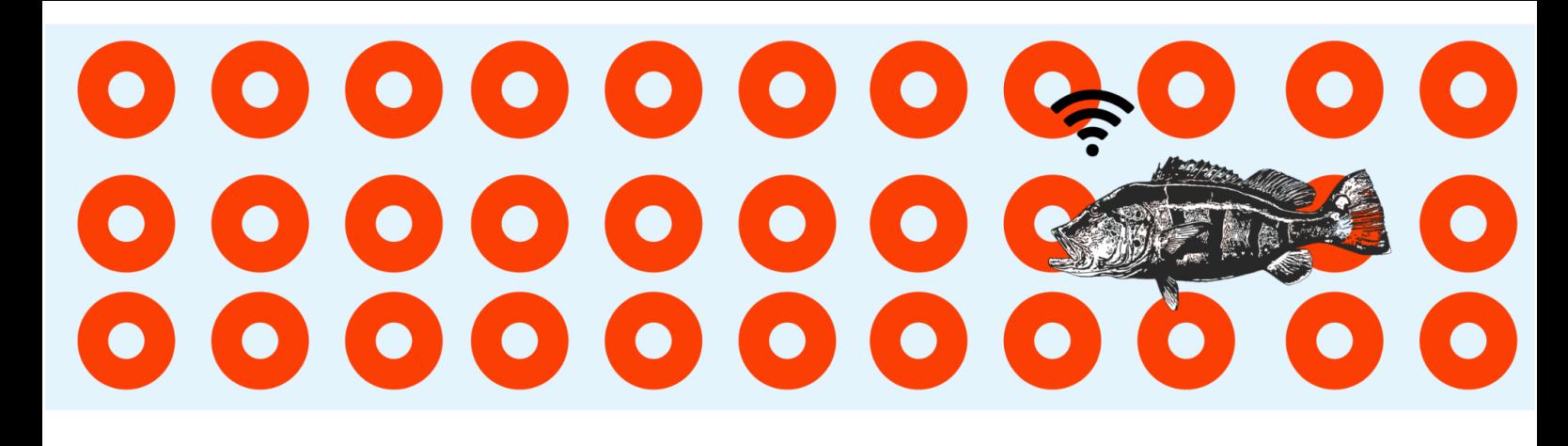

GT 3 - Perspectivas fluidas das cidades

### **Ampliando possibilidades com o uso do audiovisual**

Doutor Marcelo Franco Porto (UFMG) Doutora Rosilane Ribeiro da Mota (UFMG) Bacharela Thais Ferreira Nadur (UFMG) Bacharelando João Elias de Figueiredo Azevedo(UFMG)

### RESUMO

O presente trabalho tem a proposição de fazer com que a arte audiovisual consiga comunicar e difundir os projetos de pesquisa da UFMG: o "Sistema Transcolar Rural", "Escola Inteligente" e "Expresso Nordeste". Com o objetivo de traduzir informações complexas geradas a partir de um sistema integrado de banco de dados; introduzir um sistema complementar de educação de forma carismática; e apresentar as dimensões e funcionalidades de um projeto de transporte de proporção nacional, sempre acessibilizando o conteúdo e gerando interesse pelos respectivos projetos. Usando de pesquisa bibliográfica, pesquisa de imagens, vídeos, bem como os materiais topográficos gerados a partir do banco de dados, é definido o roteiro das animações e seu método de produção, utilizando técnicas 2D e 3D, de acordo com proposta do discurso a ser passado. Palavras-chave: Animação, Arte, Comunicação, Educação.

## *ABSTRACT*

*The following work has the proposition to make that audio-visual art can communicate and disseminate the research projects from UFMG: The "Sistema Transcolar Rural", "Escola Inteligente'' and "Expresso Nordeste". With the goal to translate complex information generated by an integrated database; introduce a complementary educational system in a charismatic way; and present the dimensions and functionalities of a transportation project of national proportions, always making the information accessible and generating interest on the respective Using bibliographic research, image and video references, as well as topological data generated by the database, the animation scripts are defined as well as the animation method, using 2D and 3D techniques according to the proposition of the speech propagated. Keywords: Animation, Art, communication, Education.*

## INTRODUÇÃO

São inúmeros os projetos desenvolvidos pela Universidade Federal de Minas Gerais (UFMG), que possui ao todo 860 núcleos de pesquisa, 4.034 atividades de extensão,

desenvolvidas na modalidade programa, projeto, curso, evento e prestação de serviços, mobilizando 15.797 professores, estudantes, técnicos-administrativos e parceiros da comunidade externa. Com 7,6 milhões de pessoas beneficiadas nas áreas de comunicação, cultura, direitos humanos, justiça, educação, meio ambiente, saúde, tecnologia e produção (Pró-reitoria de Extensão-PROEX, 2023). Especificamente referente à Escola de Engenharia, surge a questão de como os projetos técnicos e complexos podem ser intermediados para comunicar e divulgar o impacto para a sociedade de forma mais acessível ao entendimento geral?

Nesse artigo focamos na arte audiovisual como um meio de comunicação e divulgação desses projetos fomentados pelo Núcleo de Transportes, o Nucletrans, do Departamento de Engenharia de Transportes e Geotecnia da Escola de Engenharia da UFMG para que possam chegar a um público mais amplo, tornando-se democráticos para que sejam usufruídos pela sociedade como um todo.

Utilizando-se de edição de vídeo, animação 2D e 3D, os projetos que serão abordados neste artigo constituem-se de três partes: um vídeo de instrução do Sistema Transcolar Rural; uma animação 2D didática do projeto Educação Inteligente; uma animação 3D de apresentação do projeto Expresso Nordeste.

# O AUDIOVISUAL E A ARTE DA ANIMAÇÃO COMO COMUNICAÇÃO

O audiovisual se apresenta aqui como forma de "traduzir" e divulgar informações relacionadas ao projeto transcolar rural e suas ramificações, de modo que possa ser de fácil compreensão para públicos que não possuem um arcabouço técnico a respeito dos elementos que o sistema compreende. De acordo com Fortuna(1997)

> A arte é uma fonte de emissão de informações, com técnica peculiar de transmissão e com finalidade de intenção. A linguagem da arte tem certas especificidades sígnicas, certos códigos diferenciadores do texto jornalístico informacional, por exemplo. Dentre estas especificidades encontra-se, a mais forte delas: a mensagem imagética permeada de significação plástica (no caso das artes visuais) (FORTUNA, 1997, p.10)

O objetivo é, com pouco tempo de animação, transformar informação técnica em algo mais compreensível e de fácil entendimento, utilizando de códigos imagéticos que permeiam o imaginário do espectador. O modelo de sala de aula, o imaginário de uma ferrovia, cores, sons e movimento, traduzidos em imagens de fácil assimilação para projetos complexos. Sendo assim, escolher uma linguagem simbólica, imagética é de suma importância. De acordo com Durant (1998, p.6), o imaginário é "um repositório de imagens, um museu [...] de todas as imagens passadas, possíveis, produzidas e a serem produzidas" (apud SIQUEIRA, 2007, p.6). A partir do imaginário que é criado um vínculo de conhecimento, uma possibilidade de comunicação e mediação das informações transmitidas.

> "Esse é um dos princípios básicos da teoria da comunicação e que encontra respaldo na antropologia: os sinais, as mensagens terão apenas o significado que as experiências individuais e sociais do indivíduo lhe permitam interpretar. Cada espectador tenderá a atribuir às informações que receber o significado que aprendeu que elas têm." (SIQUEIRA, 2007, p.7)

Com a intenção de informar de modo mais claro possível, se utilizando da linguagem imagética que a animação proporciona, que algumas decisões estéticas e técnicas foram tomadas. As animações foram produzidas com técnicas 2D e 3D de acordo com a necessidade informacional proposta, portanto, a medida que a demanda era passada, e o problema proposto, eram definidas soluções e ideias para o roteiro, bem como a decisão da técnica de animação que melhor se encaixaria com o projeto a ser difundindo

> [...] Criatividade é sinônimo de solução de problema. Ela só existe, ela só exprime, face a um problema real, como aplicação para um problema real. [...] O problema, contudo, é sempre, invariavelmente, componente ativo, verdadeira razão de ser de tudo o que se compreende sob o título "criatividade". Simplesmente não há criatividade sem problema referente. (BARRETO, 2004, p. 73 apud ZAMPIVA e TOMITA,2016, p.3)

De acordo com Andrade (2007) as animações sofreram diversas mudanças com relação às novas mídias e aos novos meios digitais. Cita também programas que propiciam a

interpolação de desenhos vetoriais e tridimensionais atualmente. Programas que serão usados ao longo deste trabalho, transformando não apenas a estética, mas o processo de produção.

À medida que a tecnologia se desenvolveu, surgiram novos modos de se produzir animação, novos *softwares* que transformam a técnica a ser utilizada e com isso, a estética do projeto de modo que, para uma animação 2D ser efetuada da forma mais eficiente possível, há a técnica de recortes, que consiste em dividir o personagem da tela em partes que serão movimentadas separadamente, de modo que sugerem a ilusão de movimento. Assim, para que essa técnica seja efetuada, é necessário personagens compostos por formas fechadas, de preferência vetoriais, constituídos de poucas cores, sem definições de sombra e luz realistas. Portanto, quais programas serão usados, de qual modo serão exportados, e mais importante, a intercomunicação entre os softwares irão ditar boa parte das decisões estéticas tomadas ao longo deste trabalho. A partir das demandas solicitadas, foram definidos os três softwares: O *After Effects*® (esse também se comunicando com o *Illustrator*®), O *Blender*®, e o *Davinci Resolve*®.

O *After Effects*® é um *software* de pós-produção e efeitos, muito utilizado no ramo do *Motion Graphics*. Seu processo de interpolação dos quadros-chaves da animação possibilita a criação de animações de modo rápido e com uma estética muito correlata a de profissionais do *design*. Já o *Blender*® é um *software* livre mais comumente utilizado para modelagem e animação 3D. E o *Davinci Resolve*® é um *software* gratuito que possui como especialidade a edição de vídeo com interface amigável e acessível, possibilitando também o uso de movimentos de câmera. Todos os três *softwares* possibilitam a interpolação de *keyframes*, trazendo facilidade e rapidez para animar.

## VÍDEO INSTRUCIONAL SISTEMA TRANSCOLAR RURAL

O primeiro projeto foi a montagem de uma videoaula sobre o Sistema Transcolar Rural. O sistema possibilita redução nos custos do transporte rural escolar ao definir o melhor caminho entre os alunos cadastrados e suas respectivas escolas. Parte do banco de dados dos alunos

cadastrados por meio da Secretaria Estadual de Educação (SEDUC) e da Secretaria Municipal de Educação (SEMED) juntamente com o código de referência da conta de energia de suas respectivas residências para gerar coordenadas geográficas acerca da localização dos alunos. Para obter a malha rodoviária, o sistema conta com a rede de dados municipais, dados do projeto de mapeamento colaborativo *OpenStreetMaps* e ainda a possibilidade de digitalização manual por meio do *software* livre QGIS, que permite a visualização, edição e análise de dados georreferenciados da malha rodoviária dos estados para gerar rotas otimizadas. O sistema gera essas rotas levando em conta o cálculo dos gastos com combustível, manutenção dos veículos, salários dos motoristas e depreciação. Ele possibilita, com menor custo de transporte, maior investimento para educação dos estados como um todo.

Uma interface robusta se faz necessária para mediar a interação do beneficiado pelo sistema com a ampla base de dados, o que demanda um conteúdo instrucional para sua utilização. Para tal, foi disponibilizado um material extenso de vídeos nos quais se navega pela interface e instrui a respeito dos objetivos do projeto e a navegabilidade dentro da plataforma. O longo acervo de instruções precisa de um corpo dinâmico, objetivo e engajante para que ganhe uma roupagem simples e de fácil compreensão para o público geral. Para tal, foi executada uma etapa de decupagem, de modo a sintetizar a informação e melhorar a clareza sonora. E em seguida, foi feita a aplicação de dois recursos do campo da animação essenciais neste processo: o movimento de câmera e os contornos animados.

A interface se trata de uma página de navegador no formato *desktop*, constando assim de vários elementos visuais, tais como ícones e ferramentas de navegação. O movimento do *mouse* na explicação, apesar de ser um recurso válido, pode se apresentar como insuficiente para conduzir o olhar do público para as informações pertinentes expostas devido ao seu pequeno tamanho. O movimento de câmera se faz útil para execução de *zooms*, que melhoram a visualização da navegação do *mouse* pela interface, assim como limitar o olhar do espectador. O movimento contínuo da câmera possui qualidades que o favorecem nesse contexto ao invés do tradicional corte: o "corte seco" interrompe a continuidade temporal e espacial do vídeo. Em se tratando de conteúdo de menor didatismo, o corte é uma ferramenta causadora de diversos

efeitos no discurso a ser passado, a exemplo do efeito Kuleshov<sup>1</sup> (MOBBS, et al, 2017). No entanto, o objetivo é instruir o olhar do usuário da plataforma transcolar, por isso se fez pertinente o uso da continuidade.

O recurso dos contornos animados entra como um complemento para a clareza da informação, que destaca os diferentes ícones e campos de interação de acordo com o que é falado. Animados no *software Blender*®, e compostos por meio do programa *Davinci Resolve*®*,* os contornos vermelhos destacam os campos mais relevantes das diferentes interfaces, que ganham representação espacial e objetiva ao serem conduzidas pela explicação em fala.

Com o vídeo pronto, a navegação pelo sistema ganha um corpo de melhor assimilação para o público leigo, que é uma essencialidade pela natureza do projeto Transcolar como um todo: atender a população ruralizada, que por sua vez apresenta diferentes níveis de contato com recursos da *internet*. Assim, materiais como a videoaula elaborada aqui ganham prestígio pela sua natureza de democratização do acesso à plataforma.

# ANIMAÇÃO INSTITUCIONAL DO PROJETO EDUCAÇÃO INTELIGENTE

O projeto seguinte é uma animação de apresentação e divulgação do Sistema Educação Inteligente. Esse sistema promove um auxílio na fixação do conteúdo didático das escolas das redes municipais e estaduais, sendo orientado principalmente para o ensino médio.

O projeto consiste em quatro fases: na primeira, o sistema organiza os conteúdos produzidos pela SEDUC em uma base de dados, fazendo a gestão da informação. Na fase dois, esse conhecimento se torna acessível para os professores, que poderão gerar material de fixação da disciplina dada, a partir da base de dados do sistema, com videoaulas e criação de

<sup>&</sup>lt;sup>1</sup> Efeito Kuleshov: Teoria da montagem cinematográfica desenvolvida por Lev Kuleshov. Consiste na alteração da percepção sobre uma cena a partir de um segundo plano estimulador, utilizando-se de cortes em uma montagem consoante a clássica estrutura de plano e contraplano. (MOBBS, et al, 2017)

questionários sobre a matéria. Os alunos podem acessar esse conteúdo por meio dos *tablets*, revisando o conteúdo das aulas e realizando as atividades propostas. Na terceira fase, o sistema recebe e faz a gestão da informação gerada a partir do resultado dos alunos, gerando um segundo material de reforço, acompanhando e visando melhorar a educação do aluno. Na quarta fase, a coordenação pedagógica, com representantes a níveis de estado, município e escola irão acessar esse banco de dados e avaliar os indicadores gerados pelo sistema, de modo a melhorar o desempenho de alunos, professores e o Índice de Desenvolvimento da Educação Básica (IDEB).

Para explicar esse processo de forma sucinta, foi idealizado em uma animação de fácil leitura e de rápida produção. As animações vetoriais, utilizando-se de elementos já prontos na *internet* e animadas no *software After Effects*®, por meio de interpolação de *keyframes*, podendo adquirir um tom familiar e didático, mediante o uso de formas e cores oriundas do imaginário e que harmonizam entre si, fazendo com que um conteúdo extenso como o Sistema Educação Inteligente seja difundido para o maior número de estados.

Algumas estratégias utilizadas foram separar o sistema pelas fases que ele compõe, o uso de animações simples ou em *looping,* as legendas no auxílio à compreensão, além de uso de diversos símbolos, como setas, ou mesmo animar o próprio dedo do aluno "passeando" pelo *tablet* para indicar o movimento do olhar e uma ação a ser desenvolvida com intermédio do sistema. Tais animações feitas no *After Effects*® se assemelham em muito com animações de recortes, em que uma personagem é dividida em partes para que seja possível animar separadamente de modo mais eficaz. Isso traz algumas limitações que a animação 2D tradicional não possui, já que a segunda permite uma animação mais fluida e que confere uma maleabilidade à forma. O desafio foi ainda manter uma animação fluida se utilizando de outros recursos. Portanto, aqui também foram apresentados movimentos de câmera que guiam o olhar do espectador, semelhantes aos já descritos acima, e guiam o sentido da história a ser contada a partir das animações, de modo que, ao representar situações e lugares, as personagens dispostas na animação revelam o discurso a ser transmitido.

### PROJETO EXPRESSO NORDESTE

O terceiro trabalho se trata de uma animação de apresentação do projeto Expresso Nordeste, utilizando-se da técnica de animação 3D. O Expresso Nordeste é um projeto em fase de implementação que tem como objetivo a criação de uma malha ferroviária que ligará nove capitais da região Nordeste do Brasil, indo de Salvador, na Bahia, até São Luís, no Maranhão. O sistema comporta o transporte de passageiros e cargas expressas e tem como objetivo uma série de benefícios atrelados ao desenvolvimento econômico e social dos estados contemplados: geração de empregos; desenvolvimento na infraestrutura do transporte populacional e de mercadorias; acentuar o processo de industrialização e o crescimento econômico das regiões atendidas; e, fomentar a indústria do turismo local.

Com a proposta de uma apresentação simples e objetiva, foi elaborado um vídeo em animação, apresentando dados sólidos referentes à sua estrutura geográfica e à demografia. Para tal, a escolha pela estética do ambiente tridimensional permite a elaboração de modelos em escala reduzida com precisão e concebe uma pré-visualização da linha ferroviária em funcionamento. O ambiente 3D consta como apenas uma camada na elaboração do material final, contando também com a presença de elementos animados em 2D.

A partir do fornecimento da documentação (PORTO, 2023), foi realizada uma série de estudos e testes com relação a produção desta animação. Primeiramente relacionado com a rota definida, houve análises do mapa do nordeste por meio do *Google Maps*. As cidades atendidas pelas rotas foram catalogadas, o trajeto foi medido e elaborado no ambiente 3D. Testes de animação com o trem foram realizados e optou-se por usar uma rota vetorial, que permite que a geometria do trem a ser animado se comporte de acordo com a projeção da rota no relevo.

Com o conteúdo teórico estabelecido e a técnica escolhida, o roteiro da animação se formou em cima de uma ideia básica: representar a ferrovia em funcionamento, passando por pontos de grande relevância em sua rota e coletando passageiros e cargas de modo rápido e objetivo. Para a representação do trem, um modelo original do veículo foi conceitualizado com base nas referências de representações modernas, assim definindo a forma geral para a modelagem dentro do *software Blender*®. Foi elaborada a modelagem baseada nas técnicas de

*Hard-surface,* uma técnica utilizada para modelar materiais rígidos e estáticos que consiste em modelar a forma principal do trem, para depois adicionar modificadores e detalhes (BELEC, 2022). Para a representação dos passageiros, pictogramas de figuras humanas foram animados no *software After Effects*® em ciclos básicos de caminhada. Em seguida, as figuras foram importadas para o *Blender*, ficando distribuídas pela rota, próximas aos pontos nos quais o trem pára. À medida que o trem se locomove, ele passa pelas respectivas cidades e pega os passageiros na rota, bem como as cargas com diferentes volumes.

Animados no *After Effects*®, os nomes das cidades aparecem como pontos de parada do trem, que são (em ordem de aparição): Salvador, Aracaju, Maceió, Palmares, Recife, João Pessoa, Natal, Fortaleza, Parnaíba, São Bernardo, Barreirinhas e São Luís. Os nomes se estendem por meio de hastes animadas a partir de círculos vermelhos que marcam os pontos de relevância da rota. A partir dessa identificação, a animação enfatiza a conectividade e eficiência do proposto sistema de transporte, perpassando as capitais nordestinas e demais cidades evidenciadas.

Segundo o cineasta francês Robert Bresson: "Montar um filme é ligar as pessoas umas às outras e aos objetos pelos olhares (BRESSON, 1950-1958, p.24) ". Todos os elementos então ganham continuidade por meio de um único plano, fazendo com que o controle da câmera seja de extrema importância ao conduzir o ritmo da informação a ser passada. No campo do Cinema, a continuidade do olhar da câmera é uma técnica que demanda habilidade motora e repertório estético, à exemplo de Bresson e seu primoroso controle sobre o plano detalhe. A manipulação do olhar aqui não se vincula à coordenação motora, mas sim a um controle preciso sobre a temporização e localização por meio da mecânica dos *keyframes.* A manipulação do olhar da câmera apresenta um carisma e funcionalidade complementares às dos objetos animados. A câmera possui um movimento independente, complementando a própria locomoção do trem.

Com a estrutura organizada e todos os elementos animados estabelecidos e temporizados, a animação pôde ser renderizada para então passar pela última etapa: a adição de elementos gráficos complementares a partir do *software After Effects*®. Para enfatizar a efetividade do projeto, a animação possui contadores que estipulam a quilometragem percorrida e a população

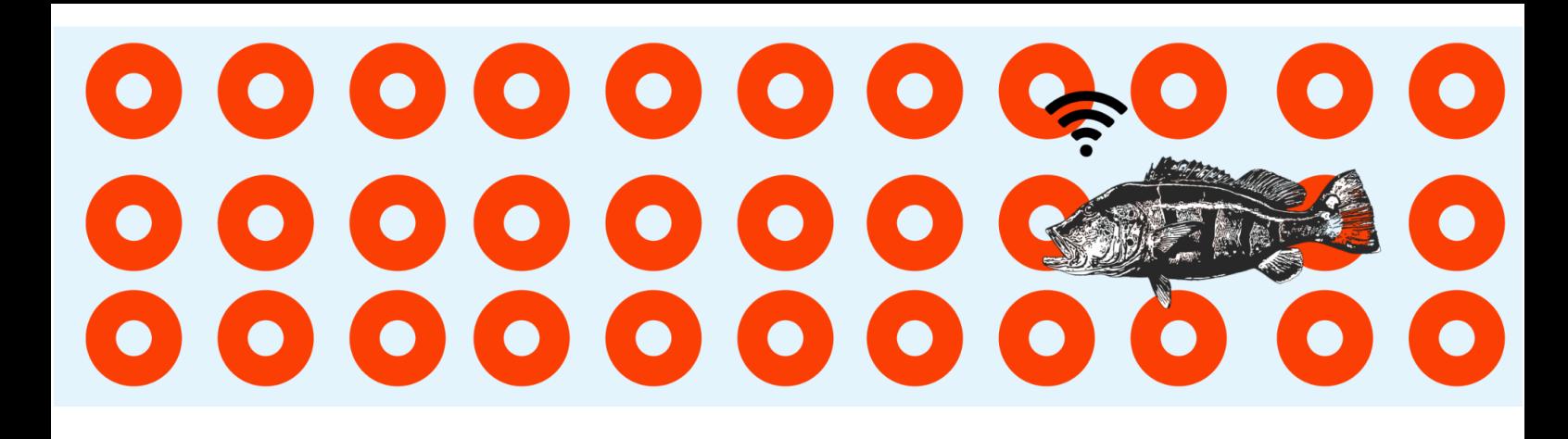

atendida pela rota. Com os dados em mãos, obtidos a partir de dados disponibilizados pela plataforma do Instituto Brasileiro de Geografia e Estatística (IBGE, 2021), e de medição de distância feita utilizando o *Google Maps*®, os contadores foram elaborados com um comportamento específico, acompanhando o movimento animado e lhe dando substância numérica. Assim, o projeto Expresso Nordeste ganha concretude imagética de modo sintético, mas ao mesmo tempo transmitindo as suas proporções e benesses.

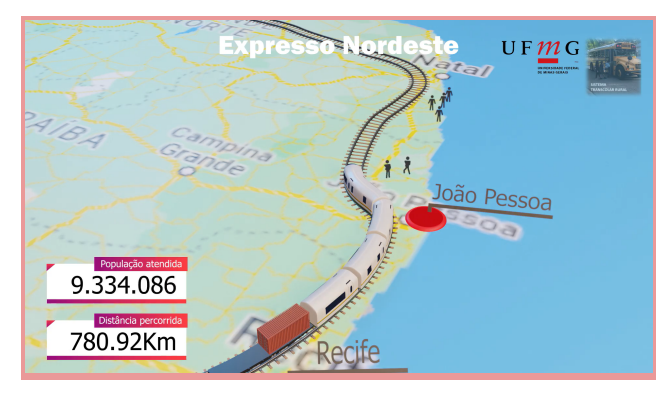

Figura 1-Animação Expresso Nordeste Acervo pessoal,2023

## CONSIDERAÇÕES FINAIS

Os projetos desenvolvidos são exemplos práticos de como as ferramentas digitais são potencializadores das capacidades artísticas de um animador, pois muito aqui se usufruiu da natureza automatizada dos *softwares* usados. E assim, mesmo uma multiplicidade de processos de diferentes níveis de complexidade se traduz em uma animação clara, objetiva e esteticamente chamativa que tende a ser apta para os mais diversos públicos.

Também se pode perceber a importância das artes visuais e principalmente do Cinema de Animação como recurso fundamental na tradução de aspectos formais e técnicos para um público mais amplo. Foram utilizadas cores, formas, movimentos de câmera, ícones imagéticos populares, símbolos, entre outros, de modo que ao chamar a atenção para códigos já conhecidos, bem como o fato de guiar o olhar do espectador, fosse possível uma compreensão clara de informações complexas.

As artes visuais e as animações, tão pouco valorizadas, servem como um elo, uma ligação entre diferentes formas de saberes, permitindo a comunicação entre elas, de modo que passam a ser conhecimentos acessíveis não só a elite intelectual, mas para a sociedade como um todo. Aqui os maiores benefícios foram traduzidos no aumento do índice de educação dos estados e no fomento da economia do nordeste, não sendo benéfica apenas para esses casos, a arte como forma de mediação é uma potencial criadora de conhecimento e modificadora de processos sociais.

# REFERÊNCIAS

AFTER EFFECTS. Disponível em <[https://www.adobe.com/br/products/aftereffects.html>](https://www.adobe.com/br/products/aftereffects.html) Acesso em: <05/05/2023>

ANDRADE, Daniel Grizante de. Animação computadorizada: a imagem em movimento expandida nos meios de comunicação digitais. *Repositório PUCSP,* 2007. Disponível em: < <https://repositorio.pucsp.br/handle/handle/4888>> Acesso em: <09/05/2023>

BELEC, Arijan. *Blender 3D incredible models : a comprehensive guide to hard-surface modeling, procedural texturing, and rendering*. Birmingham: Packt Publishing, Limited, 2022. BLENDER. Disponível em: <[https://www.blender.org/>](https://www.blender.org/)Acesso em: 05/05/2023 BRESSON, Robert. *Notas sobre o cinematógrafo*. São Paulo : Iluminuras Ltda, 2005 DAVINCI RESOLVE. Disponível em:

<[https://www.blackmagicdesign.com/br/products/davinciresolve>](https://www.blackmagicdesign.com/br/products/davinciresolve) Acesso em: <05/05/2023 FORTUNA, Marlene. Arte: Um meio de comunicação e Educação no aprimoramento da personalidade. *XX Congresso Brasileiro de Ciências de Comunicação*. 1997 Disponível em: <http://www.portcom.intercom.org.br/pdfs/097ef92e6dd2c4858e9d24e2640e5872.pdf> Acesso em: <04/05/2023>

IBGE. Diretorias de Pesquisas-DP,Coordenação de População e Indicadores Sociais - COPIS *Estimativas da População residente no Brasil e unidades da federação*, 2021 Disponível em

<<https://www.ibge.gov.br/estatisticas/sociais/populacao/9103-estimativas-de-populacao.html>>

Acesso em:<18/04/2023>

MOBBS, Dean et al. The Kuleshov Effect: the influence of contextual framing on emotional attributions. *Frontiers,* Lausanne, v. 1, n. 2, p. 95-106, 2006. Disponível em:

 $\lt$ <https://www.frontiersin.org/articles/10.3389/fpsyg.2017.01684/full>> Acesso em:  $\lt$ 17/05/23> PORTO, Marcelo Franco; NUNES, Nilson Tadeu Ramos. *Expresso Nordeste*. Belo Horizonte: 2023.

PRÓ-REITORIA DE EXTENSÃO-PROEX. Disponível em: [<https://www.ufmg.br/proex/>](https://www.ufmg.br/proex/) Acesso em: <10/05/2023>

SIQUEIRA, Denise da Costa Oliveira. O cientista na animação televisiva: discurso, poder e representações sociais. *Em questão*, v. 12, n. 1, p. 131-148, 2006. Disponível em:<

<https://www.redalyc.org/articulo.oa?id=465645954008>> Acesso em : <03/05/2023.>

ZAMPIVA, Kauane; TOMITTA, Iris Yae. Animações em campanhas publicitárias: a nova forma de comunicação do Banco Itaú. *Intercom – Sociedade Brasileira de Estudos Interdisciplinares da Comunicação XVII Congresso de Ciências da Comunicação na Região Sul,* 2016. Disponível em: <[https://www.portalintercom.org.br/anais/sul2016/resumos/R50-0553-1.pdf>](https://www.portalintercom.org.br/anais/sul2016/resumos/R50-0553-1.pdf) Acesso em:  $<04/05/2023$ 

## *Como citar este texto:*

PORTO, Marcelo F.; MOTA, Rosilane R.; NADUR, Thais F.; AZEVEDO, João E. F. Ampliando possibilidades com o uso do audiovisual. In: CONGRESSO INTERNACIONAL DE ARTE, CIÊNCIA E TECNOLOGIA e SEMINÁRIO DE ARTES DIGITAIS, 8, 2023, Belo Horizonte. *Anais do 8º Congresso Internacional de Arte, Ciência e Tecnologia e Seminário de*

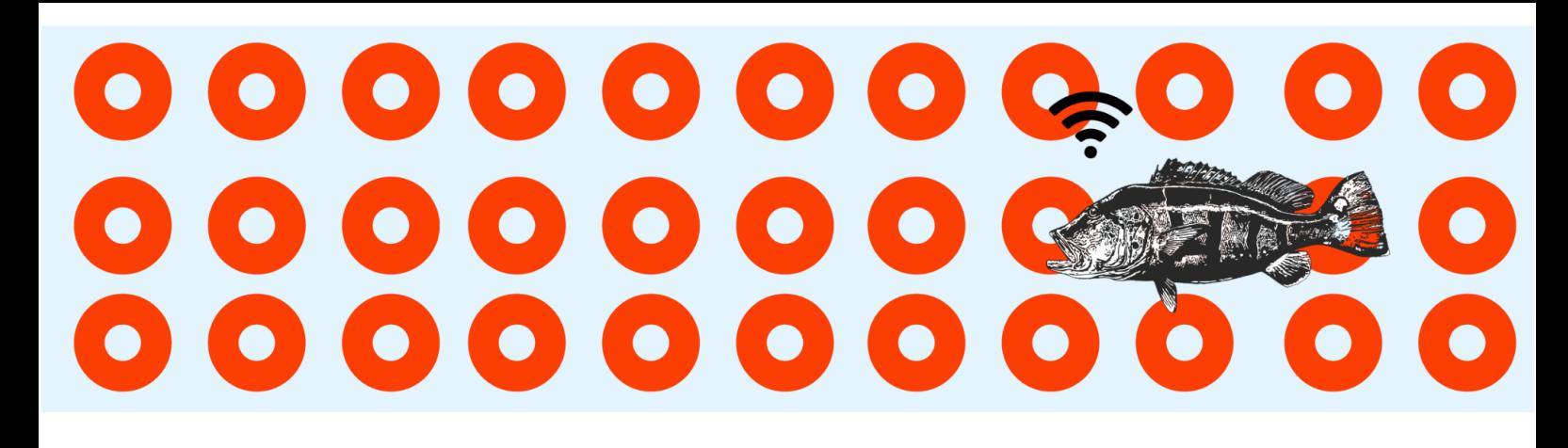

*Artes Digitais 2023*. Belo Horizonte: Labfront/UEMG, 2023. ISSN: 2674-7847. p.1-12.